## Università di Pisa - Facoltà di Ingegneria

# Notes for the lectures on FORTRAN Programming

a.a. 09/10

Parte I

Ing. Nicola Forgione

Dipartimento di Ingegneria Meccanica, Nucleare e della Produzione E-mail: <u>nicola.forgione@ing.unipi.it</u>; tel. 0502218057

# Development of Fortran Standard

- FORTRAN is the acronym of mathematical <u>FOR</u>mula <u>TRAN</u>slation System
- Salford compiler is a free FORTRAN 95 compiler for non-commercial use: http://www.silverfrost.com/52/ftn95/ftn95\_express.aspx

| Year  | Version        | Note                                          |
|-------|----------------|-----------------------------------------------|
| 1956  | FORTRAN        |                                               |
| 1958  | FORTRAN II/III |                                               |
| 1962  | FORTRAN IV     |                                               |
| 1966  | FORTRAN 66     | Standard ANSI (American Standard Association) |
| 1978  | FORTRAN 77     |                                               |
| 1992  | FORTRAN 90     |                                               |
| 1997  | FORTRAN 95     |                                               |
| 2004  | FORTRAN 2003   | Standard ISO                                  |
| 2010? | FORTRAN 2008   | Standard ISO                                  |

# FTN95 Compiler

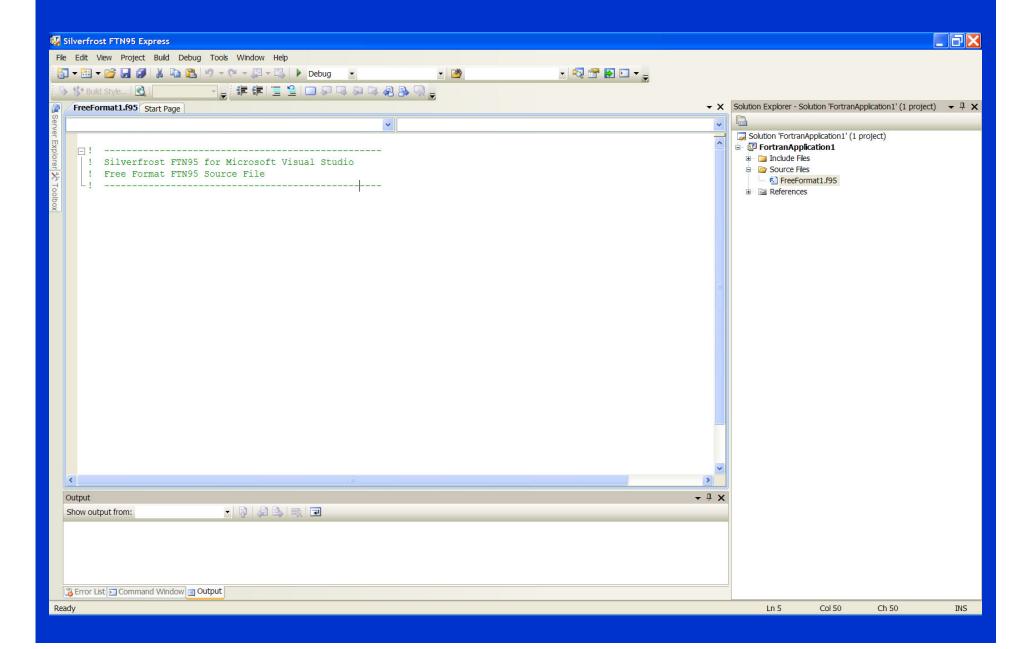

# Counting DO Loop: DO - CONTINUE

The DO construct controls the repeated execution of a block of statements Syntax in FORTRAN 77:

```
• Form 1
DO lab var = in-val, fin-val, step
   statements
lab
        COMPTNUE
• Form 2 (if the step is = to 1)
DO lab var = in-val, fin-val
   statements
lab
        CONTINUE
 where: yar is a variable of type INTEGER, called
        loop variable or loop index;
        in-val specify the initial value of var;
        fin-val specify the final value of var;
```

step specify the step-size value of var.

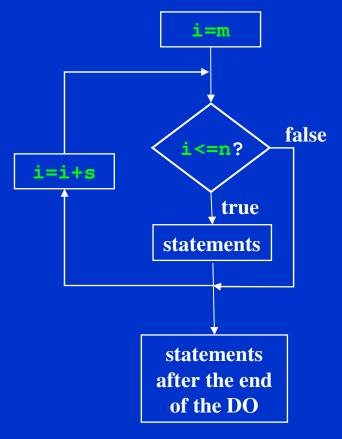

• The do-loop variable must never be changed by other statements within the loop

# Counting DO Loop: DO - END DO

### Syntax in FORTRAN 95

```
• Form 1
DO var = in-val, fin-val, step
   statements
END DO
• Form 2 (if the step is = to 1)
name: DO var = in-val, fin-val
   statements
END DO name
 where: var is a variable of type INTEGER, called
        loop variable or loop index;
         in-val specify the initial value of var;
        fin-val specify the final value of var;
        step specify the step-size value of var.
```

```
loopy: DO i = 1, 30, 2
...! i is 1,3,5,7,...,29
...! 15 iterations
END DO loopy
```

```
DO 1 = 1,30
...! i = 1,2,3,...,30
...! 30 iterations
END DO
```

```
DO j = 30, 1, -2
...! j is 30,28,26,...,2
...! 15 iterations
END DO
```

```
DO k = 30, 1, 2
...! O iterations
...! loop skipped
END DO
```

• The do-loop variable must never be changed by other statements within the loop

## DO - WHILE Statement

• The DO-WHILE statement executes the block of statements while a specified condition remains true

#### **Syntax**

```
DO lab WHILE (expr)
statements
lab statement (or END DO)
```

```
CHARACTER(1) input
input = ' '
DO WHILE ((input .NE. 'n') .AND. (input .NE. 'y'))
   WRITE (*, '(A)') 'Enter y or n: '
   READ (*, '(A)') input
END DO
```

where: lab (optional) is a label specifying an

executable statement in the same program unit;

expr is a scalar logical expression enclosed in parentheses.

The following examples show required and optional END DO statements:

```
Required Optional

DO WHILE (I .GT. J) DO 10 WHILE (I .GT. J)

ARRAY(I,J) = 1.0 ARRAY(I,J) = 1.0

I = I - 1 I I I I I

END DO 10 WHILE (I .GT. J)

ARRAY(I,J) = 1.0

I = I - 1
```

## **CYCLE and EXIT Statements**

• The CYCLE statement interrupts the current execution cycle of the innermost (or named) DO construct and a new iteration cycle of the DO construct can begins

**Syntax** 

CYCLE [name]

```
DO I =1, 10 A(I) = C + D(I) IF (D(I) < 0) CYCLE ! If true, the next statement is omitted A(I) = 0 ! from the loop and the loop is tested again. END DO
```

where: name (optional) is the name of the DO construct

• The EXIT statement terminates execution of the innermost (or named) DO construct

**Syntax** 

EXIT[name]

where: name (optional) is the name of the DO construct

```
i = 0
D0
   i = i + 1
   IF (i .GT. 100) EXIT
   PRINT*, "I is", i
END D0
! if i>100 control jumps here
PRINT*, "Loop finished. I now equals", i
```

## Named and Nested Loops

• DO loops can have a name (only from FORTRAN 90) and EXIT and/or CYCLE statements can be made to refer to a particular loop through its loop-name

```
LOOP_A : DO I = 1, 15
N = N + 1
IF (N > I) EXIT LOOP_A
END DO LOOP_A
```

```
01
       outa: DO
11
        inna: DO
21
3|
         IF (a.GT.b) EXIT outa ! jump to line 9
41
       IF (a.EQ.b) CYCLE outa ! jump to line 0
       IF (c.GT.d) EXIT inna ! jump to line 8
5 l
       IF (c.EQ.a) CYCLE ! jump to line 1
61
7 l
      END DO inna
81
       END DO outa
9 I
```

## IF-Arithmetic statement

• Conditionally transfers control to one of three statements through their corresponding labels, based on the value of an arithmetic expression (it is an obsolescent feature in Fortran 90).

#### **Syntax**

```
IF (expr) lab1, lab2, lab3
```

where: expr is a scalar numeric expression of type integer or real (enclosed in parentheses);

Lab1, Lab2, Lab3 are the labels of valid branch target statements; all the three labels are required, but they do not need to refer to three different statements; the same label can appear more than once in the same arithmetic IF statement.

| If the Value of expr is: | Control Transfers To: |
|--------------------------|-----------------------|
| Less than 0              | Statement label1      |
| Equal to 0               | Statement label2      |
| Greater than 0           | Statement label3      |

## IF-Arithmetic statement

• The following example transfers control to statement 50 if the real variable THETA is less than or equal to the real variable MU. Control passes to statement 100 only if THETA is greater than MU.

```
IF (THETA-MU) 50,50,100
```

• The following example transfers control to statement 400 if the value of the integer variable N is even. It transfers control to statement 200 if the value is odd.

```
IF (N/2*2-N) 200, 400, 200
```

• The following statement transfers control to statement 100 for N<5, to statement 200 for N=5, and to statement 300 for N>5:

```
IF (N-5) 100, 200, 300
```

# IF-Logical statement

• Executes one statement based on the value of a logical expression. (This statement was called a logical IF statement in FORTRAN 77)

#### **Syntax**

```
IF (expr) stmt
```

where: expr is a scalar logical expression

(enclosed in parentheses);

is an executable Fortran statement.

For example,

IF 
$$(x . GT. y) Maxi = x$$

means 'if x is greater than y then set Maxi to be equal to the value of x'.

More examples,

```
IF (a*b+c <= 47) Boolie = .TRUE. IF (i .NE. O .AND. j .NE. O) k = 1/(i*j) IF (i /= 0 .AND. j /= 0) k = 1/(i*j) ! same
```

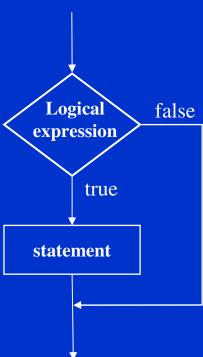

• IF-THEN-ENDIF: executes one block of statements depending on the value of a logical expression.

#### **Syntax**

IF (expr) THEN block

ENDIE,

where: expression

(enclosed in parentheses);

**block** is a sequence of more statements.

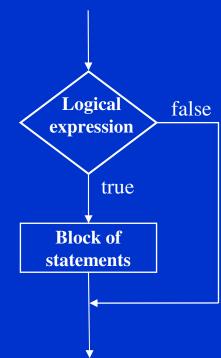

#### **Examples:**

• IF-THEN-ELSE-ENDIF: executes one block of statements if the logical expression is true otherwise executes another block of statements.

## **Syntax**

```
IF (expr) THEN block1
```

#### ELSE

block2

#### ENDIE,

where: expr is a scalar logical expression

(enclosed in parentheses);

**block1** is the first sequence of statements.

**block2** is the second sequence of statements.

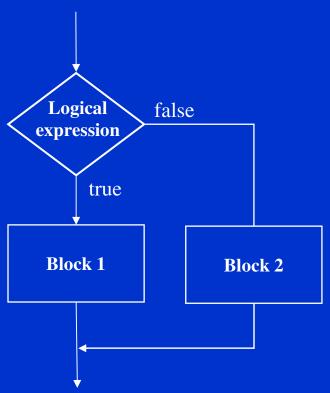

• IF-THEN-ELSEIF-ELSE-ENDIF: executes one block of statements (block1) if the logical expression (expr1) is true otherwise executes another block of statements (block 2) if the corresponding logical expression (expr2) is true otherwise executes

another block of statements (block3).

#### **Syntax**

```
IF (expr1) THEN
block1
ELSE IF (expr2) THEN
block2
ELSE
block3
ENDIF
```

#### **Both ELSE and ELSEIF are optional**

```
IF (x>=0) THEN
   y=sqrt(x)
ELSE IF (x>-10)
   y=exp(x)-1
ELSE
   y=-1
ENDIF
```

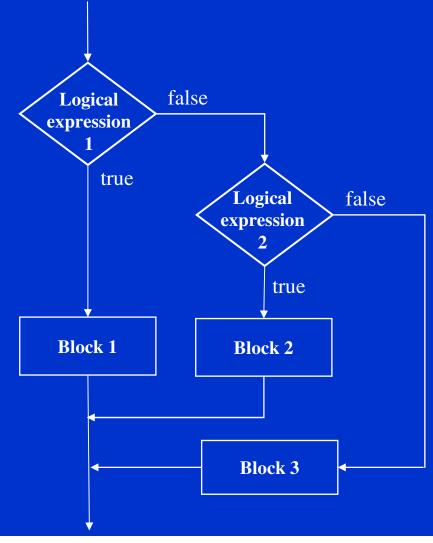

• IF-THEN-ELSEIF-ELSE-ENDIF: examples

```
IF (i .EQ. 0) THEN
PRINT*, "I is Zero"
ELSE IF (i .GT. 0) THEN
PRINT*, "I is greater than Zero"
ELSE
PRINT*, "I must be less than Zero"
ENDIF
```

• We can also have more ELSEIF branches inside an IF-construct

```
IF (x .GT. 3) THEN
CALL SUB1
ELSEIF (x .EQ. 3) THEN
A = B*C-D
ELSEIF (x .EQ. 2) THEN
A = B*B
ELSE
IF (y .NE. 0) A=B
ENDIF
```

## Named and Nested IF-Construct

• In FORTRAN 90/95 all the IF-constructs can be named and nested. The names may be used once per program unit and are intended to make much more clear the program.

```
outa: D0 i = 1,n
  inna: D0 j = 1,m
    ...
    IF (X == 0) EXIT
    ...
    IF (X < 0) EXIT outa
    ...
    IF (X > 10) CYCLE inna
    ...
    IF (X > 100) CYCLE outa
    ...
    END D0 inna
    END D0 outa
```

## SELECT-CASE-Construct

• SELECT CASE-CASE-END SELECT: transfers program control to a selected block of statements according to the value of a controlling expression.

#### **Syntax**

```
SELECT CASE (expr)
CASE (value1)
block1
CASE (value2)
block2
...
CASE DEFAULT
block3
END SELECT
```

```
SELECT CASE (I)

CASE(1); Print*, "I==1"

CASE(2:9); Print*, "I>=2 and I<=9"

CASE(10); Print*, "I>=10"

CASE DEFAULT; Print*, "I<=0"

END SELECT
```

where: expr is a scalar expression of type integer, logical or character (enclosed in parentheses); evaluation of this expression results in a value called the case index;

value is one or more scalar integer, logical, or character initialization expressions (enclosed in parentheses). Each case-value must be of the same type and kind parameter as expr.

## SELECT-CASE-Construct

```
GET_ANSWER: SELECT CASE (cmdchar)

CASE ('0')

WRITE (*, *) "Must retrieve one to nine files"

CASE ('1':'9')

CALL RetrieveNumFiles (cmdchar)

CASE ('A', 'a')

CALL AddEntry

CASE ('D', 'd')

CALL DeleteEntry

CASE ('H', 'h')

CALL Help

CASE DEFAULT

WRITE (*, *) "Command not recognized; please use H for help"

END SELECT GET_ANSWER
```

## Example 1

The roots of a quadratic equation  $ax^2 + bx + c = 0$  can be expressed as follows:

$$x = \frac{-b \pm \sqrt{b^2 - 4ac}}{2a}$$

In order to use the square root,  $b^2 - 4ac$  must be positive.